## 7.4. Tangente des Kreises bzw. Tangentialebene der Kugel

Gegeben ist ein Kreis bzw. eine Kugel und auf dem Kreisrand bzw. der Kugeloberfläche ist ein beliebiger Punkt, nennen wir ihn B, wählbar. Bei einem Kreis kann man an diesen Punkt B eine Tangente anlegen, während man bei einer Kugel an diesen Punkt eine Tangentialebene anlegen kann. Wie das grafisch aussieht, wenn eine Tangente t einen Kreis an einem Punkt B berührt, sehen wir in der folgenden Skizze:

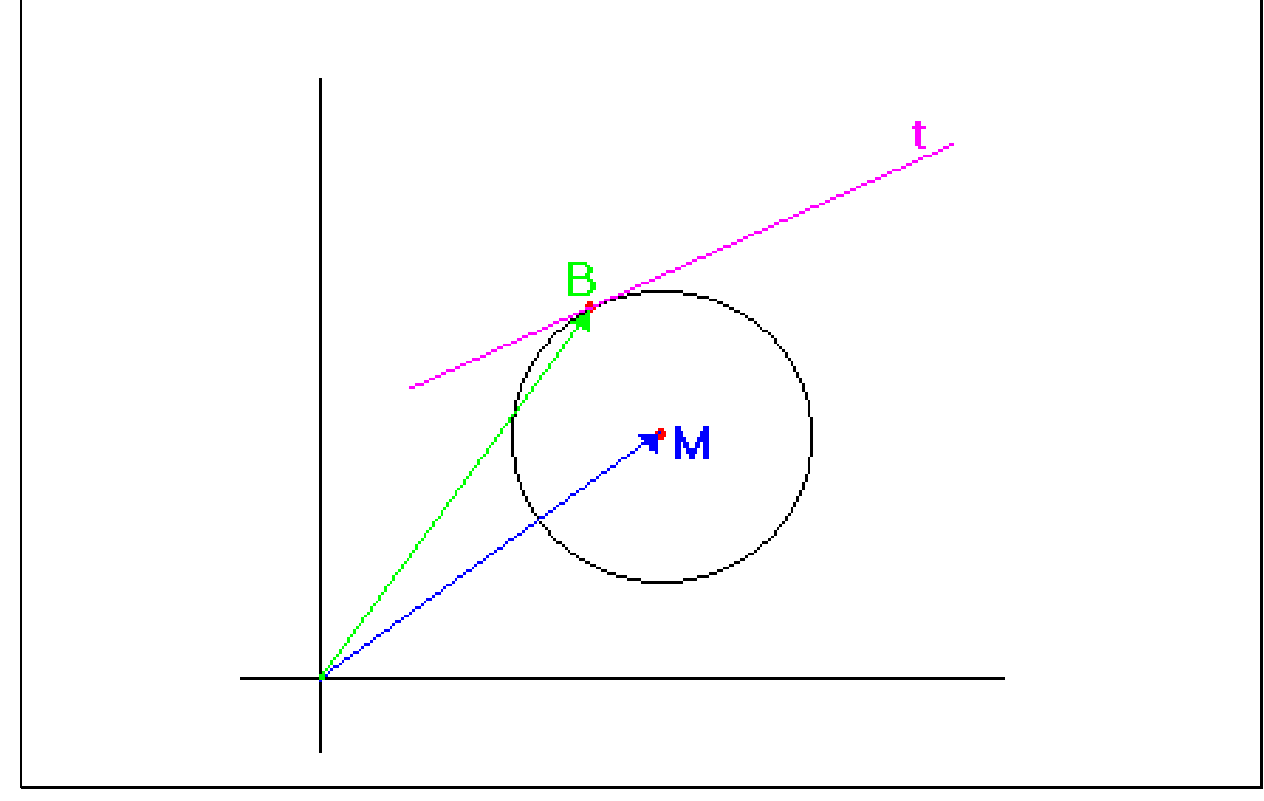

Die Normalenform dieser Tangente t bzw. der Tangentialebene T kann man mithilfe der Normalenform darstellen. Dafür braucht man ja 2 Dinge, nämlich den Normalenvektor und einen Punkt der Tangente bzw. Tangentialebene. Als Normalenvektor kann man den Vektor BM benutzen, denn der steht senkrecht auf der Tangente bzw. Tangentialebene. Als Punkt der Tangente bzw. Tangentialebene benutzen wir den Berührpunkt B, bzw. dessen Ortsvektor b.

> $\vec{n} \cdot (\vec{x} - \vec{a}) = 0$  (Allgemein)  $\vec{BM} \cdot (\vec{x} - \vec{b}) =$  $(\vec{m} - \vec{b}) * (\vec{x} - \vec{b}) = 0$ (auf obige Skizze bezogen)

Durch einige Umformungen erhalten wir die auf der folgenden Seite dargestellten Formeln, wobei dort noch auf die 2 unterschiedlichen Fälle eingegangen wird, nämlich ob der Mittelpunkt im Ursprung liegt oder nicht.

Fall 1: Der Kreis- bzw. Kugelmittelpunkt liegt im Ursprung des Koordinatensystems

: wobei alle Vektoren 2 Komponenten haben  $t : \vec{b} * \vec{x} = r^2$  $\vec{r}$  .  $\vec{r}$ 

wobei alle Vektoren 3 Komponenten haben  $\vec{b} \cdot \vec{x} = r^2$  $\vec{r}$  +  $\vec{r}$ 

## Fall 2: Der Kreis- bzw. Kugelmittelpunkt liegt nicht im Ursprung des Koordinatensystems

 $t : (\vec{x} - \vec{m}) * (\vec{b} - \vec{m}) = r^2$ : wobei alle Vektoren 2 Komponenten haben

: wobei alle Vektoren 3 Komponenten haben  $T: (\vec{x} - \vec{m}) * (\vec{b} - \vec{m}) = r^2$  $\vec{a}$   $\vec{a}$   $\vec{b}$   $\vec{b}$   $\vec{c}$ 

## Legende für obige Gleichungen

 $t =$ Tangente eines Kreises

 $T =$ Tangentialebene einer Kugel  $\overline{a}$ 

 $b =$ Ortsvektor des Berührpunktes von Tangente und Kreis oder Tangentialebene und Kugel

 $\vec{m}$  = Ortsvektor des Kreis - bzw. Kugelmittelpunktes

 $\vec{x}$  = Jeder beliebige Punkt der Tangente bzw. der Tangentialebene